# Free ebook Forouzan unix shell programming .pdf

unix shell programming is a tutorial aimed at helping unix and linux users get optimal performance out of their operating out of their operating system it shows them how to take control of their systems and work efficiently by harnessing the power of the shell to solve common problems the reader learns everything he or she needs to know to customize the way a unix system responds the vast majority of unix users utilize the korn shell or some variant of the bourne shell such as bash three are covered in the third edition of unix shell programming it begins with a generalized tutorial of unix and tools and then moves into detailed coverage of shell programming topics covered include regular expressions the kernel and the utilities command files parameters manipulating text filters understanding and debugging shell scripts creating and utilizing variables tools processes and customizing the shell learn how to create and develop shell scripts in a step by step manner increasing your knowledge as you progress through the book learn how to work the shell commands so you can be more productive and save you time shell programming in unix linux and os x is a thoroughly updated revision of kochan and wood s classic unix shell programming tutorial following the methodology of the original text the book focuses on the posix standard shell and teaches you how to develop programs in this useful programming environment taking full advantage of the underlying power of unix and unix like operating systems after a quick review of unix utilities the book s authors take you step by step through the process of building shell scripts debugging them and understanding how they work within the shell s environment all major features of the shell are covered and the large number of practical examples make it easy for you to build shell scripts for your particular applications the book also describes the major features of the korn and bash shells learn how to take advantage of the many utilities provided in the unix system write powerful shell scripts use the shell s built in decision making and looping constructs use the shell s powerful quoting mechanisms make the most of the shell s built in history and command editing capabilities use regular expressions with unix commands take advantage of the special features of the korn and bash shells identify the major differences between versions of the shell language customize the way your unix system responds to you set up your shell environment make use of functions debug scripts contents at a glance 1 a quick review of the basics 2 what is the shell 3 tools of the trade 4 and away we go 5 can i quote you on that 6 passing arguments 7 decisions decisions 8 round and round she goes 9 reading and printing data 10 your environment 11 more on parameters 12 loose ends 13 rolo revisited 14 interactive and nonstandard shell features a shell summary b for more information o reilly s bestselling book on linux s bash shell is at it again now that linux is an established player both as a server and on the desktop learning the bash shell has been updated and refreshed to account for all the latest changes indeed this third edition serves as the most valuable guide yet to the bash shell as any good programmer knows the first thing users of the linux operating system come face to face

2023-06-22 1/21

america a narrative history 7th edition

2023-06-22 2/21 america a narrative history 7th edition with is the shell the unix term for a user interface to the system in other words it s what lets you communicate with the computer via the keyboard and display mastering the bash shell might sound fairly simple but it isn t in truth there are many complexities that need careful explanation which is just what learning the bash shell provides if you are new to shell programming the book provides an excellent introduction covering everything from the most basic to the most advanced features and if you ve been writing shell scripts for years it offers a great way to find out what the new shell offers learning the bash shell is also full of practical examples of shell commands and programs that will make everyday use of linux that much easier with this book programmers will learn how to install bash as your login shell the basics of interactive shell use including unix file and directory structures standard i o and background jobs command line editing history substitution and key bindings how to customize your shell environment without programming the nuts and bolts of basic shell programming flow control structures command line options and typed variables process handling from job control to processes coroutines and subshells debugging techniques such as trace and verbose modes techniques for implementing system wide shell customization and features related to system security a complete overview of shell programming this classic deals specifically with the techniques of shell programming presents information in a step by step fashion covers all features of the standard shell with additional instructions for the korn shell and teaches how to use the shell to tailor the unix environment covers release 3 unix power users and programmers will be guided through the intricacies of writing efficient and effective unix shells if you are planning to customize your unix environment with the latest techniques in shell scripting this hands on guide is essential for you included is complete coverage of the emerging ieee standard for unix shell programming up to the minute data on facilitating windowing systems documentation desktop publishing and hypermedia within the unix environment many helpful real world examples of unix shell scripts and all aspects of shell commands syntax and control structures unix  $\mathbb{Z}$  inux  $\mathbb{Z}$   $\mathbb{Z}$   $\mathbb{Z}$   $\mathbb{Z}$   $\mathbb{Z}$   $\mathbb{Z}$   $\mathbb{Z}$   $\mathbb{Z}$   $\mathbb{Z}$   $\mathbb{Z}$   $\mathbb{Z}$   $\mathbb{Z}$   $\mathbb{Z}$   $\mathbb{Z}$   $\mathbb{Z}$   $\mathbb{Z}$   $\mathbb{Z}$  に顔を見合わせてしまう問題はシェルである シェル とは キーボードやディスプレイを通じてコンピュータとやりとりするためのユー unix bourne again shell bash teach yourself shell programming in 14 days is a true beginning level guide to the bourne shell everyone who works in unix uses one of its three shells this tutorial shows uses how to exploit the bourne shell to optimize their system increase productivity and work more efficiently this guide shows unix users how to automate tasks and develop powerful shell scripts the book offers complete instructions for the standard bourne shell plus the bash and korn shells revised to reflect the ieee standard 1003 1 2001 the posix standard and the linux bash shell implementation 2 2 2 2 2 2 2 2 2  $\boxtimes$   $\boxtimes$   $\boxtimes$   $\boxtimes$   $\boxtimes$   $\boxtimes$   $\boxtimes$   $\boxtimes$  bourne  $\boxtimes$   $\boxtimes$   $\boxtimes$   $\boxtimes$   $\boxtimes$   $\boxtimes$   $\boxtimes$   $\boxtimes$   $\boxtimes$   $\boxtimes$   $\boxtimes$   $\boxtimes$   $\boxtimes$   $\text{appr}$ u s every year already there are hundreds of thousands of ex canadians living south of the border the similarity in language currency culture services and products of these two countries can lead canadians in the u s to mistakenly think that its laws and customs are also the same it is these areas

2023-06-22 3/21 america a narrative history 7th where the canadian in america will be crucial to anyone either contemplating a move or already living in the uscan a canadian qualify for us medicare at age 65 is a canadian will valid in the unix  $\mathbb{Z}$  $\boxtimes$   $\boxtimes$   $\boxtimes$   $\boxtimes$   $\boxtimes$   $\boxtimes$  bourne c korn $\boxtimes$   $\boxtimes$   $\boxtimes$   $\boxtimes$   $\boxtimes$   $\boxtimes$   $\boxtimes$   $\boxtimes$   $\boxtimes$   $\boxtimes$   $\boxtimes$   $\boxtimes$   $\boxtimes$   $\boxtimes$   $\boxtimes$   $\boxtimes$   $\boxtimes$   $\boxtimes$ scripting tutorial for learning about using the unix shell learn linux unix shell scripting by example along with the theory we ll have you mastering unix shell scripting in no time this thorough yet practical tutorial with examples throughout has been written with extensive feedback from literally hundreds of students and professionals in the field both with and without a unix or linux background from the author of the wiley book shell scripting expert recipes for bash linux and more and of how to build a lamp server this is his best read and most popular work to date shell programming is the most important tool for unleashing the power of unix because the shell is the medium through which the user communicates with the operating system this comprehensive title offers hundreds of shell programming tips and techniques shell scripting unix linux this book is for all those who are willing to learn unix like operating system and shell scripting you can start reading this book without any knowledge of programming scripting or any knowledge of any linux unix operating system all of the programs scripts in this book are explained as a step by step program with clear instructions each chapter will contain a certain number of relevant topics with illustrations and exercises where necessary this will all be finished off with an end of chapter quiz for an easy and enjoyable learning in this book you will find the following topics wildcards functions text processing text searching loops troubleshooting and debugging at the end of this book you will learn how to write more complex scripts using variables functions and loops if you are linux new user so this book is good for you keep in mind this is not about linux system administration click add to cart to get this amazing book unix possibly the longest living entity in the computer land where nothing survives more than a couple of years a decade at the most it has been around for more than two decades owing its longevity to the ruggedness built into it and its commands this book comes in two parts the first part is a journey into the vast expanse that is unix the intent is to make you aware of the underlying philosophy used in development of myriads of unix commands rather than telling you all the variations available with them a compendium of shell scripting recipes that can immediately be used adjusted and applied the shell is the primary way of communicating with the unix and linux systems providing a direct way to program by automating simple to intermediate tasks with this book linux expert steve parker shares a collection of shell scripting recipes that can be used as is or easily modified for a variety of environments or situations the book covers shell programming with a focus on linux and the bash shell it provides credible real world relevance as well as providing the flexible tools to get started immediately shares a collection of helpful shell scripting recipes that can immediately be used for various of real world challenges features recipes for system tools shell features and systems administration provides a host of plug and play recipes for to immediately apply and easily modify so the wheel doesn t have to be reinvented with each challenge faced come out of your shell and dive into this collection of tried and tested shell scripting recipes that you can start using right away shell

edition

2023-06-22 4/21 america a narrative history 7th scripting skills never go out of style it s the shell that unlocks the real potential of unix shell scripting is essential for unix users and system administrators a way to quickly harness and customize the full power of any unix system with shell scripts you can combine the fundamental unix text and file processing commands to crunch data and automate repetitive tasks but beneath this simple promise lies a treacherous ocean of variations in unix commands and standards classic shell scripting is written to help you reliably navigate these tricky waters writing shell scripts requires more than just a knowledge of the shell language it also requires familiarity with the individual unix programs why each one is there how to use them by themselves and in combination with the other programs the authors are intimately familiar with the tips and tricks that can be used to create excellent scripts as well as the traps that can make your best effort a bad shell script with classic shell scripting you ll avoid hours of wasted effort you ll learn not only write useful shell scripts but how to do it properly and portably the ability to program and customize the shell quickly reliably and portably to get the best out of any individual system is an important skill for anyone operating and maintaining unix or linux systems classic shell scripting gives you everything you need to master these essential skills the world s 1 shell programming book now fully updated for linux and more unix shells by example is the world s 1 shell programming book from the world s 1 shell programming instructor ellie quigley in unix shells by example fourth edition quigley has thoroughly updated her classic and delivers the information today s shell programmers need most including comprehensive coverage of linux shell programming with bash drawing on 20 years experience as a shell programming instructor quigley guides you through every facet of programming all leading unix linux shells bourne bash korn c and tcsh quigley illuminates each concept with up to date classroom tested code examples designed to help you jump start your own projects she also systematically introduces awk sed and grep for both unix and gnu linux making this the only shell programming book you ll ever need new in this edition comprehensive coverage of linux shell programming with bash shell programming quickstart makes first time shell programmers productive in just 15 pages complete practical debugging chapter updated coverage of the latest unix and gnu linux versions of awk sed and grep shell programming for sysadmins walks you through key unix and linux system shell scripts completely updated shell programming fundamentals what shells are what they do how they work choosing the right shell for any application nearly 50 000 unix linux sysadmins developers and power users have used previous editions of unix shells by example to become expert shell programmers with unix shells by example fourth edition you can too even if you re completely new to shell programming then once you re an expert you ll turn to this book constantly as the best source for reliable answers solutions and code about the cd rom comprehensive shell programming code library all source code and data files for this book s hundreds of example programs unix unix master the complexities of bash shell scripting and unlock the power of shell for your enterprise key features identify high level steps such as verifying user input using the command line and conditional statements in creating executing simple shell scripts create and edit

2023-06-22 5/21 america a narrative history 7th dynamic shell scripts to manage complex and repetitive tasks leverage the command line to bypass gui and automate common tasks book description in this book you ll discover everything you need to know to master shell scripting and make informed choices about the elements you employ grab your favorite editor and start writing your best bash scripts step by step get to grips with the fundamentals of creating and running a script in normal mode and in debug mode learn about various conditional statements code snippets and realize the power of repetition and loops in your shell script you will also learn to write complex shell scripts this book will also deep dive into file system administration directories and system administration like networking process management user authentications and package installation and regular expressions towards the end of the book you will learn how to use python as a bash scripting alternative by the end of this book you will know shell scripts at the snap of your fingers and will be able to automate and communicate with your system with keyboard expressions what you will learn make execute and debug your first bash script create interactive scripts that prompt for user input foster menu structures for operators with little command line experience develop scripts that dynamically edit web configuration files to produce a new virtual host write scripts that use awk to search and reports on log files draft effective scripts using functions as building blocks reducing maintenance and build time make informed choices by comparing different script languages such as python with bash who this book is for if you are a linux administrator or a system administrator and are interested in automating tasks in your daily lives saving time and effort this book is for you basic shell scripting and command line experience will be required familiarity with the tasks you need to automate will be helpful cd rom contains all source code and datafiles from the book introduction to unix and shell programming is designed to be an introductory first level book for a course on unix organised into twelve simple chapters the book guides the students from the basic introduction to the unix operating system and ext all your unix questions answered mastering unix is your source for everything you need to know about today s most influential operating system inside two unix experts provide essential information on a wide range of unix flavors concentrating on linux freebsd and solaris8 whether you re just getting started with unix or want a resource to help you handle system administration s toughest chores this example filled book will answer all your questions and promote the skills you need to succeed coverage includes using the unix shell using x windows configuring and using remote services connecting to the internet creating user accounts creating user groups designing and building a network using unix utilities programming the shell setting up and administering a mail server setting up and administering a news server setting up and administering a server implementing effective security practices note cd rom dvd and other supplementary materials are not included as part of ebook file learn how to develop powerful and robust shell scripts in order to get the most out of your unix linux system covering all aspects of the unix operating system and assuming no prior knowledge of unix this book begins with the fundamentals and works from the ground up to some of the more advanced programming techniques the authors provide a wealth of real world experience

2023-06-22 6/21 america a narrative history 7th with the unix operating system delivering actual examples while showing some of the common misconceptions and errors that new users make special emphasis is placed on the apple mac os x environment as well as linux solaris and migrating from windows to unix a unique conversion section of the book details specific advice and instructions for transitioning mac os x windows and linux users annotation more unix shell coverage in greater depth than any other reference on the market delivers all the tools needed to unlock the full power of unix through the unix kernel uses the key languages for practical programming c perl tcl first book to distribute so many different unix shells on a cd rom with open code that allows customization a volume in the unix tools series a compendium of shell scripting recipes that can immediately be used adjusted and applied the shell is the primary way of communicating with the unix and linux systems providing a direct way to program by automating simple to intermediate tasks with this book linux expert steve parker shares a collection of shell scripting recipes that can be used as is or easily modified for a variety of environments or situations the book covers shell programming with a focus on linux and the bash shell it provides credible real world relevance as well as providing the flexible tools to get started immediately shares a collection of helpful shell scripting recipes that can immediately be used for various of real world challenges features recipes for system tools shell features and systems administration provides a host of plug and play recipes for to immediately apply and easily modify so the wheel doesn t have to be reinvented with each challenge faced come out of your shell and dive into this collection of tried and tested shell scripting recipes that you can start using right away unix expert randal k michael guides you through every detail of writing shell scripts to automate specific tasks each chapter begins with a typical everyday unix challenge then shows you how to take basic syntax and turn it into a shell scripting solution covering bash bourne and korn shell scripting this updated edition provides complete shell scripts plus detailed descriptions of each part unix programmers and system administrators can tailor these to build tools that monitor for specific system events and situations building solid unix shell scripting skills to solve real world system administration problems unix interview questions you ll most likely be asked is a perfect companion to stand ahead above the rest in todays competitive job market rather than going through comprehensive textbook sized reference guides this book includes only the information required immediately for job search to build an it career this book puts the interviewee in the driver s seat and helps them steer their way to impress the interviewer part i 1 introduction why unix computer system the unix environment unix structure accessing unix commands common commands other useful commands key terms tips commands summary practice set lab sessions 2 basic vi editor editor concepts the vi editor modes commands two practice sessions key terms tips commands summary practice set lab sessions 3 file systems filenames file types regular files directories file system implementation operations unique to directories operations unique to regular files operations common to both key terms tips commands summary practice set lab sessions 4 security and file permission users and groups security levels changing permissions user masks changing ownership and group

key terms commands tips summary practice set lab sessions 5 introduction to shells unix session standard streams redirection pipes tee command command execution command line editing quotes command substitution job control aliases variables predefined variables options shell environment customization key terms tips commands summary practice set lab sessions 6 filters filters and pipes concatenating files display beginning and end of files cut and paste sorting translating characters files with duplicate lines count characters words or lines comparing files key terms tips commands summary practice set lab sessions 7 communications user communication electronic mail remote access file transfer key terms tips commands summary practice set lab sessions 8 vi and ex vi editor local commands in vi range commands in vi global commands in vi rearrange text in vi ex editor key terms tips commands summary practice set lab sessions 9 regular expressions atoms operators key terms tips commands summary practice set 10 grep operation grep family examples searching for file content key terms tips commands summary practice set lab sessions 11 sed scripts operations addresses commands applications grep and sed key terms tips commands summary practice set lab sessions 12 awk execution fields and records scripts operations patterns actions associative arrays string functions mathematical functions user defined functions using system commands in awk applications awk and grep sed and awk key terms tips commands summary practice set lab sessions part ii 13 interactive korn shell korn shell features two special files variables output input exit status of a command eval command environmental variables options startup scripts command history command execution process key terms tips commands summary practice set lab sessions 14 korn shell programming basic script concepts expressions decisions making selections repetition special parameters and variables changing positional parameters argument validation debugging scripts script examples key terms tips commands summary practice set lab sessions 15 korn shell advanced programming variable evaluation and substitution string manipulation here document functions arrays signals built in commands scripting techniques shell environment and script script examples key terms tips commands summary practice set lab sessions 16 interactive c shell c shell features two special files variables output input exit status of a command eval command environmental variables on off variables startup and shutdown scripts command history command execution scripts key terms tips commands summary practice set lab sessions 17 c shell programming basic script concepts expressions decisions making selections repetition special parameters changing positional parameters argument validation debugging scripts script examples key terms tips commands summary practice set lab sessions 18 c shell advanced programming variable evaluation string manipulation here docum explains how to develop programs in the unix operating system discussing how to perform tasks including building debugging and understanding how shell scripts work

## Unix Shell Programming

#### 2003-02-27

unix shell programming is a tutorial aimed at helping unix and linux users get optimal performance out of their operating out of their operating system it shows them how to take control of their systems and work efficiently by harnessing the power of the shell to solve common problems the reader learns everything he or she needs to know to customize the way a unix system responds the vast majority of unix users utilize the korn shell or some variant of the bourne shell such as bash three are covered in the third edition of unix shell programming it begins with a generalized tutorial of unix and tools and then moves into detailed coverage of shell programming topics covered include regular expressions the kernel and the utilities command files parameters manipulating text filters understanding and debugging shell scripts creating and utilizing variables tools processes and customizing the shell

## Linux and UNIX Shell Programming

#### 2000

learn how to create and develop shell scripts in a step by step manner increasing your knowledge as you progress through the book learn how to work the shell commands so you can be more productive and save you time

## Unix & Shell Programming

#### 2009

2023-06-22 8/21 america a narrative history 7th edition shell programming in unix linux and os x is a thoroughly updated revision of kochan and wood s classic unix shell programming tutorial following the methodology of the original text the book focuses on the posix standard shell and teaches you how to develop programs in this useful programming environment taking full advantage of the underlying power of unix and unix like operating systems after a quick review of unix utilities the book s authors take you step by step through the process of building shell scripts debugging them and understanding how they work within the shell s environment all major features of the shell are covered and the large number of practical examples make it easy for you to build shell scripts for your particular applications the book also describes the major features of the korn and bash shells learn how to take advantage of the many utilities provided in the unix system write powerful shell scripts use the shell s built in decision making and looping constructs use the shell s powerful quoting mechanisms make the most of the

shell s built in history and command editing capabilities use regular expressions with unix commands take advantage of the special features of the korn and bash shells identify the major differences between versions of the shell language customize the way your unix system responds to you set up your shell environment make use of functions debug scripts contents at a glance 1 a quick review of the basics 2 what is the shell 3 tools of the trade 4 and away we go 5 can i quote you on that 6 passing arguments 7 decisions decisions 8 round and round she goes 9 reading and printing data 10 your environment 11 more on parameters 12 loose ends 13 rolo revisited 14 interactive and nonstandard shell features a shell summary b for more information

### Shell Programming in Unix, Linux and OS X

#### 2016-08-30

o reilly s bestselling book on linux s bash shell is at it again now that linux is an established player both as a server and on the desktop learning the bash shell has been updated and refreshed to account for all the latest changes indeed this third edition serves as the most valuable guide yet to the bash shell as any good programmer knows the first thing users of the linux operating system come face to face with is the shell the unix term for a user interface to the system in other words it s what lets you communicate with the computer via the keyboard and display mastering the bash shell might sound fairly simple but it isn t in truth there are many complexities that need careful explanation which is just what learning the bash shell provides if you are new to shell programming the book provides an excellent introduction covering everything from the most basic to the most advanced features and if you ve been writing shell scripts for years it offers a great way to find out what the new shell offers learning the bash shell is also full of practical examples of shell commands and programs that will make everyday use of linux that much easier with this book programmers will learn how to install bash as your login shell the basics of interactive shell use including unix file and directory structures standard i o and background jobs command line editing history substitution and key bindings how to customize your shell environment without programming the nuts and bolts of basic shell programming flow control structures command line options and typed variables process handling from job control to processes coroutines and subshells debugging techniques such as trace and verbose modes techniques for implementing system wide shell customization and features related to system security

### Learning the bash Shell

#### 2005-03-29

a complete overview of shell programming this classic deals specifically with the techniques of shell<br>2023-06-22 9/21 america a narrative history edition programming presents information in a step by step fashion covers all features of the standard shell with additional instructions for the korn shell and teaches how to use the shell to tailor the unix environment covers release 3

### UNIX Shell Programming

1990

unix power users and programmers will be guided through the intricacies of writing efficient and effective unix shells if you are planning to customize your unix environment with the latest techniques in shell scripting this hands on guide is essential for you included is complete coverage of the emerging ieee standard for unix shell programming up to the minute data on facilitating windowing systems documentation desktop publishing and hypermedia within the unix environment many helpful real world examples of unix shell scripts and all aspects of shell commands syntax and control structures

## UNIX Shell Programming

1990-08-07

unixlinux unix  $\mathbb Z$   $\mathbb Z$   $\mathbb Z$   $\mathbb Z$   $\mathbb Z$   $\mathbb Z$   $\mathbb Z$  bourne again shell  $\mathbb Z$   $\mathbb Z$   $\mathbb Z$  bash  $\mathbb Z$   $\mathbb Z$   $\mathbb Z$   $\mathbb Z$   $\mathbb Z$   $\mathbb Z$ 

## Learning the bash shell

1997-04-01

teach yourself shell programming in 14 days is a true beginning level guide to the bourne shell everyone who works in unix uses one of its three shells this tutorial shows uses how to exploit the bourne shell to optimize their system increase productivity and work more efficiently

## Unix Shell Programming

2003

this guide shows unix users how to automate tasks and develop powerful shell scripts the book offers

complete instructions for the standard bourne shell plus the bash and korn shells revised to reflect the ieee standard 1003 1 2001 the posix standard and the linux bash shell implementation

## Teach Yourself UNIX Shell Programming in 14 Days

### 1994

222222222222222222222222222222223bourne22222223

### Unix Shell Programming

### 2003-02-01

approximately 50 000 canadians move to the u s every year already there are hundreds of thousands of ex canadians living south of the border the similarity in language currency culture services and products of these two countries can lead canadians in the u s to mistakenly think that its laws and customs are also the same it is these areas where the canadian in america will be crucial to anyone either contemplating a move or already living in the u s can a canadian qualify for u s medicare at age 65 is a canadian will valid in the

## Unix and Shell Programming

### 2008

 $unix \mathbb{Z}$   $\mathbb{Z}$   $\mathbb{Z}$   $\mathbb{Z}$   $\mathbb{Z}$   $\mathbb{Z}$  bourne c korn $\mathbb{Z}$   $\mathbb{Z}$   $\mathbb{Z}$   $\mathbb{Z}$   $\mathbb{Z}$   $\mathbb{Z}$   $\mathbb{Z}$   $\mathbb{Z}$   $\mathbb{Z}$   $\mathbb{Z}$   $\mathbb{Z}$  bash  $\mathbb{Z}$ 

### The UNIX Shell Programming Language

### 1986-01-01

a bourne shell programming scripting tutorial for learning about using the unix shell learn linux unix shell scripting by example along with the theory we ll have you mastering unix shell scripting in no time this thorough yet practical tutorial with examples throughout has been written with extensive feedback from literally hundreds of students and professionals in the field both with and without a unix or linux background from the author of the wiley book shell scripting expert recipes for bash linux and more and of how to build a lamp server this is his best read and most popular work to date

## Linux & UNIX Shell puroguramingu

### 2002-03

shell programming is the most important tool for unleashing the power of unix because the shell is the medium through which the user communicates with the operating system this comprehensive title offers hundreds of shell programming tips and techniques

## UNIX Shells by Example

### 2002

shell scripting unix linux this book is for all those who are willing to learn unix like operating system and shell scripting you can start reading this book without any knowledge of programming scripting or any knowledge of any linux unix operating system all of the programs scripts in this book are explained as a step by step program with clear instructions each chapter will contain a certain number of relevant topics with illustrations and exercises where necessary this will all be finished off with an end of chapter quiz for an easy and enjoyable learning in this book you will find the following topics wildcards functions text processing text searching loops troubleshooting and debugging at the end of this book you will learn how to write more complex scripts using variables functions and loops if you are linux new user so this book is good for you keep in mind this is not about linux system administration click add to cart to get this amazing book

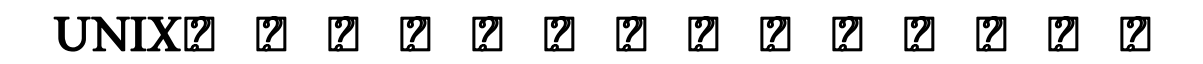

#### 1999-01

unix possibly the longest living entity in the computer land where nothing survives more than a couple of years a decade at the most it has been around for more than two decades owing its longevity to the ruggedness built into it and its commands this book comes in two parts the first part is a journey into the vast expanse that is unix the intent is to make you aware of the underlying philosophy used in development of myriads of unix commands rather than telling you all the variations available with them

## Unix and Shell Programming

2013

2023-06-22 12/21

a compendium of shell scripting recipes that can immediately be used adjusted and applied the shell is the primary way of communicating with the unix and linux systems providing a direct way to program by automating simple to intermediate tasks with this book linux expert steve parker shares a collection of shell scripting recipes that can be used as is or easily modified for a variety of environments or situations the book covers shell programming with a focus on linux and the bash shell it provides credible real world relevance as well as providing the flexible tools to get started immediately shares a collection of helpful shell scripting recipes that can immediately be used for various of real world challenges features recipes for system tools shell features and systems administration provides a host of plug and play recipes for to immediately apply and easily modify so the wheel doesn t have to be reinvented with each challenge faced come out of your shell and dive into this collection of tried and tested shell scripting recipes that you can start using right away

## Shell Scripting Tutorial

#### 2014-05-17

shell scripting skills never go out of style it s the shell that unlocks the real potential of unix shell scripting is essential for unix users and system administrators a way to quickly harness and customize the full power of any unix system with shell scripts you can combine the fundamental unix text and file processing commands to crunch data and automate repetitive tasks but beneath this simple promise lies a treacherous ocean of variations in unix commands and standards classic shell scripting is written to help you reliably navigate these tricky waters writing shell scripts requires more than just a knowledge of the shell language it also requires familiarity with the individual unix programs why each one is there how to use them by themselves and in combination with the other programs the authors are intimately familiar with the tips and tricks that can be used to create excellent scripts as well as the traps that can make your best effort a bad shell script with classic shell scripting you ll avoid hours of wasted effort you ll learn not only write useful shell scripts but how to do it properly and portably the ability to program and customize the shell quickly reliably and portably to get the best out of any individual system is an important skill for anyone operating and maintaining unix or linux systems classic shell scripting gives you everything you need to master these essential skills

### UNIX Shell Programming Tools

1999

quigley in unix shells by example fourth edition quigley has thoroughly updated her classic and<br>2023-06-22 13/21 edition the world s 1 shell programming book now fully updated for linux and more unix shells by example is the world s 1 shell programming book from the world s 1 shell programming instructor ellie

delivers the information today s shell programmers need most including comprehensive coverage of linux shell programming with bash drawing on 20 years experience as a shell programming instructor quigley guides you through every facet of programming all leading unix linux shells bourne bash korn c and tcsh quigley illuminates each concept with up to date classroom tested code examples designed to help you jump start your own projects she also systematically introduces awk sed and grep for both unix and gnu linux making this the only shell programming book you ll ever need new in this edition comprehensive coverage of linux shell programming with bash shell programming quickstart makes first time shell programmers productive in just 15 pages complete practical debugging chapter updated coverage of the latest unix and gnu linux versions of awk sed and grep shell programming for sysadmins walks you through key unix and linux system shell scripts completely updated shell programming fundamentals what shells are what they do how they work choosing the right shell for any application nearly 50 000 unix linux sysadmins developers and power users have used previous editions of unix shells by example to become expert shell programmers with unix shells by example fourth edition you can too even if you re completely new to shell programming then once you re an expert you ll turn to this book constantly as the best source for reliable answers solutions and code about the cd rom comprehensive shell programming code library all source code and data files for this book s hundreds of example programs

### Shell Scripting

2017-09-07

unix 2020 2020 2020 2020 2020 2020 unix 2020 2020 2020

### Unix Shell Programming

2003-08

write complex shell scripts this book will also deep dive into file system administration directories<br>2023-06-22 1993-06-22 edition master the complexities of bash shell scripting and unlock the power of shell for your enterprise key features identify high level steps such as verifying user input using the command line and conditional statements in creating executing simple shell scripts create and edit dynamic shell scripts to manage complex and repetitive tasks leverage the command line to bypass gui and automate common tasks book description in this book you ll discover everything you need to know to master shell scripting and make informed choices about the elements you employ grab your favorite editor and start writing your best bash scripts step by step get to grips with the fundamentals of creating and running a script in normal mode and in debug mode learn about various conditional statements code snippets and realize the power of repetition and loops in your shell script you will also learn to

and system administration like networking process management user authentications and package installation and regular expressions towards the end of the book you will learn how to use python as a bash scripting alternative by the end of this book you will know shell scripts at the snap of your fingers and will be able to automate and communicate with your system with keyboard expressions what you will learn make execute and debug your first bash script create interactive scripts that prompt for user input foster menu structures for operators with little command line experience develop scripts that dynamically edit web configuration files to produce a new virtual host write scripts that use awk to search and reports on log files draft effective scripts using functions as building blocks reducing maintenance and build time make informed choices by comparing different script languages such as python with bash who this book is for if you are a linux administrator or a system administrator and are interested in automating tasks in your daily lives saving time and effort this book is for you basic shell scripting and command line experience will be required familiarity with the tasks you need to automate will be helpful

## Shell Scripting

2011-08-17

cd rom contains all source code and datafiles from the book

## Classic Shell Scripting

2005-05-16

introduction to unix and shell programming is designed to be an introductory first level book for a course on unix organised into twelve simple chapters the book guides the students from the basic introduction to the unix operating system and ext

### UNIX® Shells by Example Fourth Edition

#### 2004

all your unix questions answered mastering unix is your source for everything you need to know about today s most influential operating system inside two unix experts provide essential information on a wide range of unix flavors concentrating on linux freebsd and solaris8 whether you re just getting started with unix or want a resource to help you handle system administration s toughest chores this example filled book will answer all your questions and promote the skills you need to succeed coverage includes using the unix shell using x windows configuring and using remote

```
2023-06-22 15/21
```
services connecting to the internet creating user accounts creating user groups designing and building a network using unix utilities programming the shell setting up and administering a mail server setting up and administering a news server setting up and administering a server implementing effective security practices note cd rom dvd and other supplementary materials are not included as part of ebook file

### 2 2 UNIX2 2 2 2 2 2 2 2 2 2

### 2003-01

learn how to develop powerful and robust shell scripts in order to get the most out of your unix linux system

## Shell Programming in Unix, Linux and OS X, Fourth Edition

2016

covering all aspects of the unix operating system and assuming no prior knowledge of unix this book begins with the fundamentals and works from the ground up to some of the more advanced programming techniques the authors provide a wealth of real world experience with the unix operating system delivering actual examples while showing some of the common misconceptions and errors that new users make special emphasis is placed on the apple mac os x environment as well as linux solaris and migrating from windows to unix a unique conversion section of the book details specific advice and instructions for transitioning mac os x windows and linux users

## Unix and Shell Programming

### 2011

annotation more unix shell coverage in greater depth than any other reference on the market delivers all the tools needed to unlock the full power of unix through the unix kernel uses the key languages for practical programming c perl tcl first book to distribute so many different unix shells on a cd rom with open code that allows customization a volume in the unix tools series

## Mastering Linux Shell Scripting,

2018-04-19

2023-06-22 16/21

a compendium of shell scripting recipes that can immediately be used adjusted and applied the shell is the primary way of communicating with the unix and linux systems providing a direct way to program by automating simple to intermediate tasks with this book linux expert steve parker shares a collection of shell scripting recipes that can be used as is or easily modified for a variety of environments or situations the book covers shell programming with a focus on linux and the bash shell it provides credible real world relevance as well as providing the flexible tools to get started immediately shares a collection of helpful shell scripting recipes that can immediately be used for various of real world challenges features recipes for system tools shell features and systems administration provides a host of plug and play recipes for to immediately apply and easily modify so the wheel doesn t have to be reinvented with each challenge faced come out of your shell and dive into this collection of tried and tested shell scripting recipes that you can start using right away

## Linux Shells by Example

### 2000

unix expert randal k michael guides you through every detail of writing shell scripts to automate specific tasks each chapter begins with a typical everyday unix challenge then shows you how to take basic syntax and turn it into a shell scripting solution covering bash bourne and korn shell scripting this updated edition provides complete shell scripts plus detailed descriptions of each part unix programmers and system administrators can tailor these to build tools that monitor for specific system events and situations building solid unix shell scripting skills to solve real world system administration problems

## Introduction To Unix And Shell Programming

### 2005

unix interview questions you ll most likely be asked is a perfect companion to stand ahead above the rest in todays competitive job market rather than going through comprehensive textbook sized reference guides this book includes only the information required immediately for job search to build an it career this book puts the interviewee in the driver s seat and helps them steer their way to impress the interviewer

## Mastering UNIX

2006-02-20

2023-06-22 17/21

2023-06-22 18/21 america a narrative history 7th part i 1 introduction why unix computer system the unix environment unix structure accessing unix commands common commands other useful commands key terms tips commands summary practice set lab sessions 2 basic vi editor editor concepts the vi editor modes commands two practice sessions key terms tips commands summary practice set lab sessions 3 file systems filenames file types regular files directories file system implementation operations unique to directories operations unique to regular files operations common to both key terms tips commands summary practice set lab sessions 4 security and file permission users and groups security levels changing permissions user masks changing ownership and group key terms commands tips summary practice set lab sessions 5 introduction to shells unix session standard streams redirection pipes tee command command execution command line editing quotes command substitution job control aliases variables predefined variables options shell environment customization key terms tips commands summary practice set lab sessions 6 filters filters and pipes concatenating files display beginning and end of files cut and paste sorting translating characters files with duplicate lines count characters words or lines comparing files key terms tips commands summary practice set lab sessions 7 communications user communication electronic mail remote access file transfer key terms tips commands summary practice set lab sessions 8 vi and ex vi editor local commands in vi range commands in vi global commands in vi rearrange text in vi ex editor key terms tips commands summary practice set lab sessions 9 regular expressions atoms operators key terms tips commands summary practice set 10 grep operation grep family examples searching for file content key terms tips commands summary practice set lab sessions 11 sed scripts operations addresses commands applications grep and sed key terms tips commands summary practice set lab sessions 12 awk execution fields and records scripts operations patterns actions associative arrays string functions mathematical functions user defined functions using system commands in awk applications awk and grep sed and awk key terms tips commands summary practice set lab sessions part ii 13 interactive korn shell korn shell features two special files variables output input exit status of a command eval command environmental variables options startup scripts command history command execution process key terms tips commands summary practice set lab sessions 14 korn shell programming basic script concepts expressions decisions making selections repetition special parameters and variables changing positional parameters argument validation debugging scripts script examples key terms tips commands summary practice set lab sessions 15 korn shell advanced programming variable evaluation and substitution string manipulation here document functions arrays signals built in commands scripting techniques shell environment and script script examples key terms tips commands summary practice set lab sessions 16 interactive c shell c shell features two special files variables output input exit status of a command eval command environmental variables on off variables startup and shutdown scripts command history command execution scripts key terms tips commands summary practice set lab sessions 17 c shell programming basic script concepts expressions decisions making selections repetition special parameters changing positional parameters argument validation debugging scripts script examples key terms tips

edition

commands summary practice set lab sessions 18 c shell advanced programming variable evaluation string manipulation here docum

## UNIX® Shells by Example

2005-09

explains how to develop programs in the unix operating system discussing how to perform tasks including building debugging and understanding how shell scripts work

## Sams Teach Yourself Shell Programming in 24 Hours

2002

## Beginning Unix

2015-03-23

## UNIX Shell Programming Tools

1999

## Shell Scripting

2011-08-30

## Mastering Unix Shell Scripting

2011-09-14

## UNIX Shell Programming Interview Questions You'll Most Likely

2023-06-22 19/21

## Be Asked

2018-07-10

## UNIX and Shell Programming

2002-01-24

## UNIX Shell Programming

2003

- [canon eos 450d user guide Copy](https://2021breastfeeding.mombaby.com.tw/k/pub/url?BOOK=canon_eos_450d_user_guide.pdf)
- [a refugees journey from somalia leaving my homeland Full PDF](https://2021breastfeeding.mombaby.com.tw/w/pdf/url?EPDF=a_refugees_journey_from_somalia_leaving_my_homeland.pdf)
- [mathematical literacy paper 2 september 2011 \(Read Only\)](https://2021breastfeeding.mombaby.com.tw/f/pdf/file?BOOK=mathematical_literacy_paper_2_september_2011.pdf)
- [2002 mitsubishi lancer rear brakes .pdf](https://2021breastfeeding.mombaby.com.tw/t/doc/file?EPUB=2002_mitsubishi_lancer_rear_brakes.pdf)
- [preparing for easter \(Download Only\)](https://2021breastfeeding.mombaby.com.tw/g/pub/file?EPDF=preparing_for_easter.pdf)
- [advanced power mosfet concepts \(Download Only\)](https://2021breastfeeding.mombaby.com.tw/o/ebook/list?DOC=advanced_power_mosfet_concepts.pdf)
- [adaptive leadership the heifetz collection 3 items Copy](https://2021breastfeeding.mombaby.com.tw/t/pub/url?BOOK=adaptive_leadership_the_heifetz_collection_3_items.pdf)
- [zimsec past exam papers o level mathematics Copy](https://2021breastfeeding.mombaby.com.tw/k/pub/list?DOC=zimsec_past_exam_papers_o_level_mathematics.pdf)
- [advanced accounting 4th edition jeter and chaney solutions \(Download Only\)](https://2021breastfeeding.mombaby.com.tw/a/book/goto?EPUB=advanced_accounting_4th_edition_jeter_and_chaney_solutions.pdf)
- [bodyspace anthropometry ergonomics and the design of work third edition \(Read Only\)](https://2021breastfeeding.mombaby.com.tw/t/book/go?BOOK=bodyspace_anthropometry_ergonomics_and_the_design_of_work_third_edition.pdf)
- [chapter6 humans in the biosphere workbook answers Copy](https://2021breastfeeding.mombaby.com.tw/u/book/list?PDF=chapter6_humans_in_the_biosphere_workbook_answers.pdf)
- [trade like an o neil disciple how we made 18 000 in the stock market \(Read Only\)](https://2021breastfeeding.mombaby.com.tw/a/pdf/goto?EBOOK=trade_like_an_o_neil_disciple_how_we_made_18_000_in_the_stock_market.pdf)
- [onan shuts down code 33 Copy](https://2021breastfeeding.mombaby.com.tw/f/pdf/goto?EPDF=onan_shuts_down_code_33.pdf)
- [introduction to statistics and data analysis 4th edition .pdf](https://2021breastfeeding.mombaby.com.tw/r/pub/slug?EBOOK=introduction_to_statistics_and_data_analysis_4th_edition.pdf)
- [manual user guide sketchup \(2023\)](https://2021breastfeeding.mombaby.com.tw/c/doc/exe?EPUB=manual_user_guide_sketchup.pdf)
- [raphex 2014 medical physics publishing Full PDF](https://2021breastfeeding.mombaby.com.tw/u/pdf/file?PUB=raphex_2014_medical_physics_publishing.pdf)
- [monstress vol 1 \(2023\)](https://2021breastfeeding.mombaby.com.tw/v/pub/url?PUB=monstress_vol_1.pdf)
- [suzuki gsx 750 es service manual .pdf](https://2021breastfeeding.mombaby.com.tw/q/pdf/upload?BOOK=suzuki_gsx_750_es_service_manual.pdf)
- [hp dm4 2015dx service manual \(Read Only\)](https://2021breastfeeding.mombaby.com.tw/c/ebook/upload?PUB=hp_dm4_2015dx_service_manual.pdf)
- [aarachar \(PDF\)](https://2021breastfeeding.mombaby.com.tw/p/doc/url?PUB=aarachar.pdf)
- [file 10 18mb levy weitz retail management 8th edition .pdf](https://2021breastfeeding.mombaby.com.tw/c/doc/file?EPUB=file_10_18mb_levy_weitz_retail_management_8th_edition.pdf)
- [quantity surveying dimension paper template \(2023\)](https://2021breastfeeding.mombaby.com.tw/j/pub/url?PDF=quantity_surveying_dimension_paper_template.pdf)
- [the new jerusalem bible Full PDF](https://2021breastfeeding.mombaby.com.tw/r/doc/list?BOOK=the_new_jerusalem_bible.pdf)
- [first thanksgiving picture puffin books .pdf](https://2021breastfeeding.mombaby.com.tw/g/ebook/visit?EPDF=first_thanksgiving_picture_puffin_books.pdf)
- [america a narrative history 7th edition \(2023\)](https://2021breastfeeding.mombaby.com.tw/p/doc/go?EPDF=america_a_narrative_history_7th_edition.pdf)